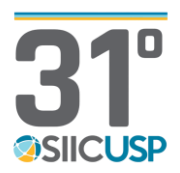

## **PLATAFORMA ABERTA DE MONITORAMENTO DAS ÁREAS VERDES URBANAS DO ESTADO DE SÃOPAULO - URB VERDE**

### **¹Leonardo Fernandes Cesar**

### **² Prof. Dr. Marcel Fantin**

Escola de Engenharia de São Carlos / Universidade de São Paulo

1leo.cesar@usp.br; <sup>2</sup> mfantin@sc.usp.br

### **Objetivos**

A presente pesquisa teve como objetivo desenvolver uma plataforma e uma metodologia de monitoramento anual das desigualdades socioespaciais na distribuição das áreas verdes urbanas e temas correlatos de forma a aperfeiçoar o indicador de áreas verdes do Programa Município Verde Azul – PMVA – do Governo do Estado de São Paulo, que objetiva medir e apoiar a eficiência da gestão ambiental com a descentralização e valorização da agenda ambiental nos municípios. A partir do referencial de Spirn (1995) e do Objetivo do Desenvolvimento Sustentável n. 11 (tornar as cidades e os assentamentos humanos inclusivos, seguros, resilientes e sustentáveis), busca-se criar uma ferramenta disruptiva, inovadora que fornecerá os elementos necessários para monitorar a natureza que permeia as cidades paulistas a partir das suas desigualdades socioespaciais com o intuito de favorecer um planejamento ambiental espacialmente mais inclusivo para a constituição de infraestruturas verdes, parques lineares e projetos de arborização urbana através do fornecimento de subsídios informacionais para a criação de políticas públicas.

#### **Métodos e Procedimentos**

O conjunto de ferramentas utilizado inclui softwares de código aberto, como o QGIS, plataformas de processamento em nuvem para pesquisa, como o Colaboratory e o Earth

Engine do Google, juntamente com fontes de dados públicos, incluindo imagens dos satélites Sentinel II, Landsat 8 e dados do Instituto Brasileiro de Geografia e Estatística (IBGE). Conforme Gorelick et al (2017), o Google Earth Engine (GEE) destaca-se como uma ferramenta principal para processamento em larga escala usando Cloud Computing. Seu ambiente de trabalho, baseado em uma interface de programação, oferece uma vasta biblioteca de produtos de sensoriamento remoto e bancos de dados sobre informações socioambientais e estatísticas provenientes de diversas fontes. Tudo isso está disponível em uma única ferramenta online, eliminando a necessidade de instalação de software. Durante o projeto, a criação de mapas foi uma etapa fundamental, facilitada pelo software QGIS. A metodologia envolveu a aquisição dos dados adequados em diferentes formatos, como shapefiles, GeoJSON e KML, e até mesmo a utilização de serviços de mapas<br>online, como o Google Maps ou o como o Google Maps OpenStreetMap. Os mapas foram desenvolvidos principalmente no formato shapefiles, criados a partir de máscaras dos dados do IBGE e códigos fonte para identificar informações de interesse em cada setor censitário. A organização dos dados incluiu a criação de camadas separadas para diferentes tipos de dados, simplificando o acesso.

#### **Resultados**

O desenvolvimento cartográfico gerado desempenhou um papel fundamental na

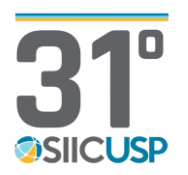

representação visual dos dados coletados e produzidos, com a criação de mapas temáticos que facilitam a interpretação dos resultados. Esses mapas são cruciais para destacar padrões e tendências, ajudando os tomadores de decisão a compreender as necessidades das comunidades e direcionar políticas públicas de maneira eficaz.

Com a exportação de ativos no Google Earth Engine e a concatenação de tabelas e shapefiles no QGIS foi possível realizar a análise dos dados geográficos. Segundo BARBIERI (2020), essas ferramentas permitiram criar, compartilhar e analisar as informações de maneira eficiente, facilitando a colaboração futuramente com outros profissionais para a realização de análises geoespaciais detalhadas e criação de subindicadores para a plataforma.

Os arquivos SLD no QGIS possibilitou a personalização da representação visual dos dados geográficos, tornando mais fácil a análise dos indicadores ambientais. Esses arquivos são cruciais para criação dos mapas temáticos, como por exemplo o da figura a seguir, com a finalidade de trazer uma melhor compreensão da qualidade do meio ambiente.

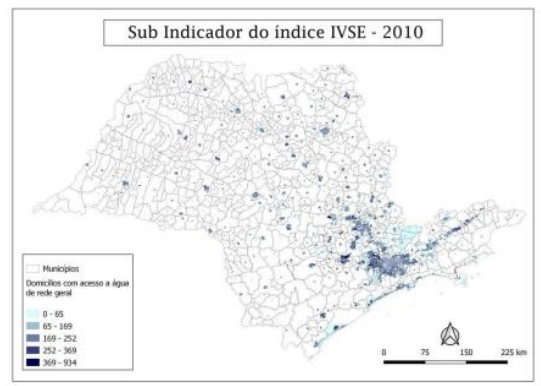

Figura: Domicílios com acesso a agua de rede geral

Por fim, a estilização dos indicadores de cobertura vegetal usando permitiu uma análise detalhada da saúde ambiental e a identificação de áreas vulneráveis a mudanças climáticas e degradação ambiental.

## **Conclusões**

Este artigo abordou o conjunto de atividades para o desenvolvimento da pesquisa relacionados com a criação dos indicadores socioambientais. Iniciando-se com o levantamento bibliográfico, identificando fontes relevantes e lacunas na literatura, seguido pela utilização e exportação de dados do Google Earth Engine que proporcionou ferramentas poderosas para analisar as imagens de satélite. O desenvolvimento cartográfico permitiu a visualização e análise dos dados de forma eficaz, que concatenados com a produção cientifica, pode-se destacar sua importância nas políticas públicas. Foram analisados e criados os indicadores ambientais, sociais e econômicos para avaliar o impacto das ações do desenvolvimento da plataforma.

A exportação de ativos e a concatenação de tabelas e shapefiles no QGIS facilitaram a análise de dados geográficos e a colaboração com outros pesquisadores.

E a geração de arquivos SLD no QGIS possibilitou personalizar a representação visual dos dados geográficos gerando os mapas, rankings entre os municípios, e as mesorregiões de todo o Estado de São Paulo, podendo assim contemplar os objetivos do projeto através da metodologia descrita.

# **Referências**

ACSELRAD, Henri. (1999) Discurso da Sustentabilidade Urbana. Revista Brasileira de Estudos Urbanos e Regionais - ANPUR. A.1, no.1, 1999. – Recife: ANPUR – A Associação.

BARBIERI, J. C. Desenvolvimento sustentável: das origens à Agenda 2030. Editora Vozes, 2020.

CARLOS, Ana Fani Alessandri. A reprodução do espaço urbano como momento da acumulação capitalista. Crise urbana, v. 1, 2015.

GORELICK, N., Hancher, M., Dixon, M., Ilyushchenko, S., Thau, D., and Moore, R. 2017. Google earth engine: Planetary-scale geospatial analysis for everyone. Remote sensing of Environment

SPIRN, A. W. O jardim de granito. São Paulo: EdUSP, 1995.